# Modelagem 3D de imagens tomográficas de nódulos pulmonares para auxílio ao diagnóstico

Leno M. Lisboa $^1$ , Dra. Susana M. Iglesias $^1,$ Dr. Paulo E. Ambrósio $^1$ 

<sup>1</sup>Universidade Estadual de Santa Cruz (UESC) Campus Soane Nazaré de Andrade – 45.662-900 – Ilhéus – BA – Brasil

leno matos@hotmail.com, {smiglesias,peambrosio}@uesc.br

*Abstract. The lung cancer is the world cancer death leader, also, is the leader in malignant form appearance. The computer assisted diagnosis (CAD) is a powerful tool for lung images medical analysis that can support the early detection, essential for diagnosis process. The computed tomography (CT) obtains two and three-dimensional images with high quality that can be used in lung cancer diagnosis. Nevertheless, the lung nodule segmentation is a complex step in the CAD process due to the lung's or the nodule structure. In this work we present different approaches for lung tomographic image segmentation using simple characteristics as area and grayscale. For testing our methodology, the Lung Image Database (LIDC-IDRI) was used and we obtain good results. Keywords: Lung nodules. Computerized Tomography. Computer-Aided Diagnosis. Image Processing. Segmentation.*

*Resumo. O cancer de pulm ˆ ao˜ e o l ´ ´ıder das mortes por cancer no mundo, e ˆ tambem´ e o primeiro na ocorr ´ encia da forma maligna. Sua identificac¸ ˆ ao em ˜ estagio inicial aumenta a probabilidade de cura e sobrevida dos pacientes. ´ Por essa razão, o processo de diagnóstico é de fundamental importância. A interpretação de imagens médicas pode ser uma tarefa extremamente importante e a tecnologia se converte em uma ferramenta muito valiosa para auxiliar no processo de analise de imagens de diversas patologias incluindo nodulos ´ pulmonares. O presente trabalho segmenta imagens tomograficas tridimensio- ´ nais dos nódulos pulmonares, utilizando técnicas de limiar (thresholding) em*  $c$ *conjunto com a construção de um modelo dos nódulos.* 

**Palavras-chave**: Nódulos pulmonares. Segmentação. Tomografia computadori*zada. Diagnostico Assistido por Computador. Processamento de imagens. ´*

### 1. Introdução

O câncer de pulmão é o líder mundial de falecimentos para mortes causadas por câncer, matando cerca de 1.6 milhões de pessoas por ano [\[Gallagher 2017\]](#page-7-0). O número de óbitos deve-se, entre outras causas, à falta de observação dos sintomas para a detecção nos estágios iniciais. Desta forma, um diagnóstico em estágio inicial eleva as chances de êxito para o tratamento e fornece melhora para a qualidade de vida dos pacientes.

Como um componente necessário para a elaboração do diagnóstico, as imagens médicas digitais comecaram a ser amplamente utilizadas e entre elas destaca-se a tomografia computadorizada *CT* (*Computerized Tomography*), pois apresenta alta sensibilidade e resolução podendo ser aplicada na localização de lesões pulmonares. Para auxiliar a análise em imagens raiográficas, aplicações conhecidas como Diagnóstico Auxiliado por Computador *CAD* (*Computer-Aided Diagnosis*) são utilizadas.

O *CAD* é construído com base em técnicas de processamento de imagens médicas, onde a separação da área de interesse, a extração de características e a classificação dos objetos são os principais fatores que influenciam o sucesso da análise realizada com-putacionalmente [\[D. Dance, S. Christofides, M. Maidment 2014\]](#page-7-1). A etapa responsável por realizar a divisão da imagem em diferentes regiões é denominada segmentação [\[Gonzales and Woods 2010\]](#page-7-2), procedimento essencial durante o processamento de imagens.

# 1.1. Problema

O processo de segmentação dos nódulos pulmonares é uma das etapas mais complexas do *CAD* [\[Nithila and Kumar 2016\]](#page-7-3), onde a técnica utilizada pode apresentar real diferença na obtenção de um diagnóstico coerente ao problema apresentado, melhorando o grau de recuperação e qualidade de vida do paciente. O objetivo do *CAD* é melhorar a precisão e a consistência dos diagnósticos médicos pelo suporte computacional [\[Ferreira Junior et al. 2016\]](#page-7-4). Desta forma faz-se necessário a construção de um método adequado para o processamento das imagens obtidas da *CT*, para auxiliar o medico para a ´ qualificação do tipo de câncer e tratamento, diminuindo o grau de incerteza e otimizando os processos de análise dos nódulos.

# <span id="page-1-0"></span>2. Materiais e Métodos

Para a realização deste trabalho foi utilizado o repositório *Lung Image Database Consortium and Image Database Resource Initiative (LIDC-IDRI)*, disponível em *<https://wiki.cancerimagingarchive.net/display/Public/LIDC-IDRI>*, é uma plataforma pública disponível a comunidade, fornece uma coleção de imagens médicas assim como informações de registro de nódulos pulmonares. O repositório fornece além da coleção de imagens tomográficas que foram diagnosticadas com câncer pulmonar, um conjunto de anotações com marcações sobre a dimensão, localização e outros dados sobre as lesões encontradas nas imagens. A comunidade internacional utiliza dos dados disponíveis para o desenvolvimento, treinamento e validação de métodos *CAD* para a detecção e diagnósticos de câncer pulmonar.

# 2.1. Marcação dos Especialistas

Este processo foi realizado em duas etapas pela base de dados para identificar todos os nódulos pulmonares em cada CT sem a necessidade de um consenso forçado entre os especialistas. Na primeira fase, chamada de leitura cega, cada radiologista revisa de forma independente cada *CT* e realiza marcações das lesões classificando-as segundo seu diâmetro. Na segunda fase, chamada de leitura não cega, cada radiologista revisa de forma independente suas próprias marcações, e em anonimato as marcações dos demais especialistas, procurando fechar o diagnóstico final. Os arquivos associados do casos registram os resultados das duas etapas.

# 2.2. Reprodução das Marcações

Para uma análise inicial, foi observada a documentação fornecida na base de dados do *LIDC-IDRI*, e um *script* foi desenvolvido em *MATLAB*, através do qual é possível reproduzir as marcações dos especialistas. A reprodução é realizada com base nas coordenadas

<span id="page-2-0"></span>fornecidas na documentação contida em cada registro de CT, utilizando-se de estruturas montadas com polígonos que são sobrepostos sobre as imagens onde o nódulo, ou nódulos, foram detectados pelos radiologistas, como pode ser observado na Figura [1\(a\),](#page-2-0) e os casos em que são registrados mais de um nódulo, como observado na Figura [1\(b\).](#page-2-1)

<span id="page-2-1"></span>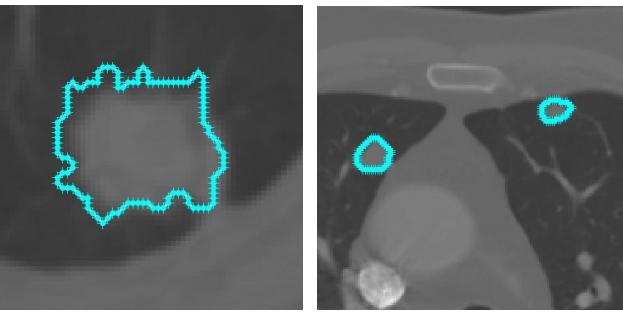

(a) Marcação simples. (b) Marcação dupla.

#### Figura 1. (a) *LIDC-IDRI-*0001 com marcação do primeiro especialista e (b) *LIDC-IDRI***<sup>-0003</sup> com marcação de 2 nódulos pelo quarto especialista. Fonte: Dados da pesquisa**

# 3. Processamento das Imagens

Neste trabalho o processamento das imagens foi dividido em três etapas. A primeira etapa, as imagens originais foram binarizadas com base em três métodos distintos de *thresholding*, o método de limiar *Minimum Cross Entropy Thresholding* proposto por [\[Li and Tam 1998\]](#page-7-5), o método de limiar *Minimum Error Thresholding* proposto por [\[Kittler and Illingworth 1986\]](#page-7-6) e o método Otsu de [\[Smith et al. 1979\]](#page-7-7). A segunda etapa, foram utilizados dois métodos de segmentação.

# 3.1. Segmentação

No primeiro método as imagens foram segmentadas utilizando o método desenvolvido em [MENDONCA 2016], em conjunto com as marcações originais realizadas pelos especialistas em conjunto o método de limiar *Min. Cross Entropy*, o método de limiar *Min. Error*. O algoritmo desenvolvido é baseado em [\[Fricke 2004\]](#page-7-9), classificado como um algoritmo do tipo *Union-Find* por se utilizar da função *union(x,y)* para informar a equivalência de segmento entre x e y, e a função  $\frac{f_{i}}{v}$  para obter o rótulo representado atualmente e, pela transitividade da equivalência da função *union(x,y)* utilizada, *find(x)* retorna a mesma reposta [\[Jayanti and Tarjan 2016\]](#page-7-10).

Rótulos temporários são criados e relacionados em um vetor e a posição representa o rótulo e o valor da posição representa a relação com os demais rótulos. De forma posterior, a função *union(x,y)* relaciona os segmentos, referenciando um segmento a outro ao mudar o vetor de relacionamento. Desta forma, os rótulos inclusos em *union()* apresentam mesmo retorno após a função *find*(). O algoritmo otimiza o processamento com a utilização de menos recursos de memória o procedimento utiliza apenas duas imagens binárias e em escala de cinza e a abordagem tridimensional é realizada. Os *pixels* são analisados, cada *pixel* com o número 1 é atribuído um rótulo temporário e sua vizinhanca  $\acute{\text{e}}$  analisada, se o mesmo se encontra cercado por vizinhos iguais a 0 a ele  $\acute{\text{e}}$  atribuído um novo rótulo.

Caso apresente algum vizinho diferente de 0 a ele será atribuído o rótulo que representa o segmento do vizinho encontrado. Caso o *pixel* apresente mais de um vizinho, o rótulo de um dos vizinhos é utilizado, por meio da função *find*(), e havendo divergência nos rótulos vizinhos a função *union*() é utilizada para garantir a equivalência dos rótulos, pois representam um mesmo segmento, ilustração realizada na Figura [2.](#page-3-0)

<span id="page-3-0"></span>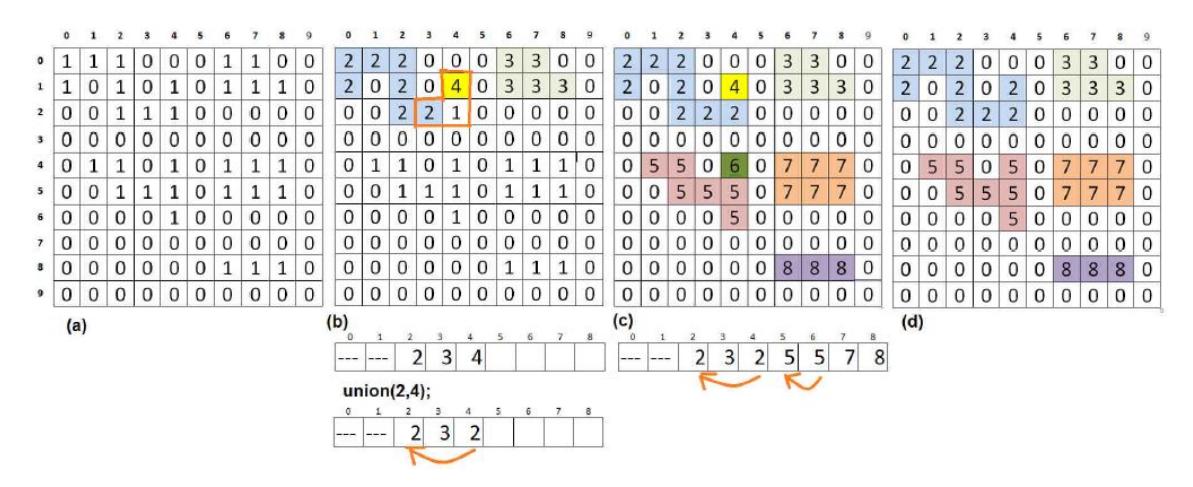

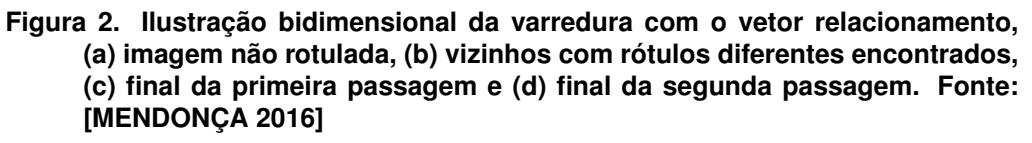

No segundo método, as imagens originais foram segmentadas com a realização de uma marcação própria e a utilização do limiar pelo método Otsu, utilizando a marcação original como semente para um centroide e um raio formado com a distancia euclidiana ˆ entre os *pixels* mais distantes e o centroide, formado posteriormente uma circunferência como demonstrado na Figura [3](#page-3-1) ao fim da seção.

<span id="page-3-1"></span>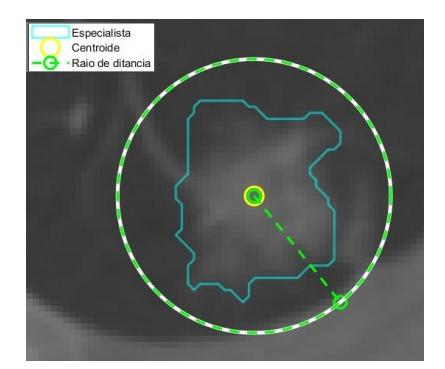

**Figura 3. Exemplo da criação de uma pré-mascara para uma imagem. Com o** contorno realizado pelo algoritmo de marcação em ciano, o centroide em **amarelo e a pre-mascara em verde. Fonte: Dados da pesquisa ´**

Na ultima etapa, as imagens 2D segmentadas são utilizadas para análise, as fatias são empilhadas e é construído um modelo 3D dos nódulos. O processo de construção e segmentação das imagens é realizado delimitando um número de fatias das imagens onde é detectado a presença câncer pelos especialistas.

Foi observado que, todos os métodos apresentam variações tanto entre as fatias da *CT* quanto entre os registros dos pacientes. A representação na forma visual, apresentadas pelos três métodos, são importantes para que o processamento da imagem possa determinar os objetos relevantes na segmentação. Na figura [4](#page-4-0) é apresentado um exemplo da segmentação com os três métodos escolhidos.

<span id="page-4-0"></span>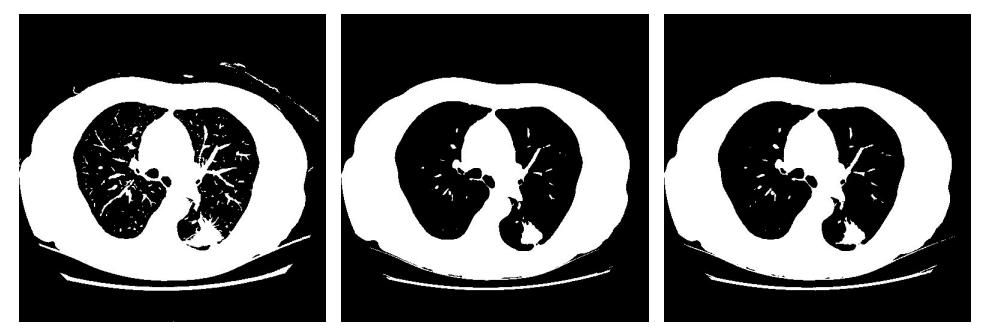

(a) Método Min Cross En*tropy* (b) Método *Min Error* (c) Método Otsu

**Figura 4.** *LIDC-IDRI***-0001 (a) binarizada pelo metodo ´** *Min Cross Entropy***, (b) binarizada pelo metodo ´** *Min Error***, (c) binarizada pelo metodo Otsu. Fonte: ´ Autoria propria. ´**

### 4. Resultados

A avaliação foi realizada com base na comparação dos resultados obtidos e as informações iá delimitadas pelos especialistas, que analisaram as mesmas imagens de forma técnica. Utilizando a comparação dos perímetros e área demarcadas originalmente pelos especialistas e os perímetros e áreas segmentadas pelos três métodos. Frisando que, para a base de dados utilizada, são fornecidas somente as informações dos 30 primeiros casos com a confirmação de diagnóstico que podem ser utilizadas como material de análise e validação.

Como observado na Tabela [1](#page-4-1) e a Figura [5](#page-5-0) os valores de área e perímetro pelo método proposto por Li ou *Min. Cross Entropy* é o que mais se aproxima do valores demarcados pelos especialistas, seguido pelo método *Min. Error* o valor que mais se distanciam são os com o limiar de Otsu, comportamento que se repete no decorrer das imagens analisadas.

<span id="page-4-1"></span>

| LIDC-IDRI-0001 |           |       | Original |                | Min. Cross Entropy |           | Min. Error |           | Otsu |           |
|----------------|-----------|-------|----------|----------------|--------------------|-----------|------------|-----------|------|-----------|
| Especialista   | Marcações | Fatia |          | Area Perímetro | Area               | Perímetro | Area       | Perímetro | Area | Perímetro |
|                | $40 - 47$ | 43    | 970      | 134            | 969                | 134.184   | 829        | 118.926   | 1486 | 213.644   |
|                | $40 - 46$ | 43    | 891      | 125,295        | 891                | 125,295   | 850        | 122.4     | 1243 | 164.883   |
|                | $40 - 47$ | 43    | 884      | 119.257        | 884                | 119.257   | 828        | 115.75    | 1398 | 200,362   |
|                | $39 - 47$ | 43    | 933      | 121.465        | 933                | 121.465   | 831        | 116.983   | 1336 | 190.332   |

**Tabela 1. Relatorio de resultados para ´** *LIDC-IDRI***-0001**

Notado que o corpo humano não é uniforme e as técnicas de limiarização apresentam variação de acordo com os corpos estudados.

O método de *Min. Cross Entropy* que utiliza entropia mínima cruzada, para localizar o ponto de corte pela minimização da entropia cruzada entre a imagem original e a segmentada, apresenta de uma forma geral, melhores resultados em comparação com os demais métodos.

<span id="page-5-0"></span>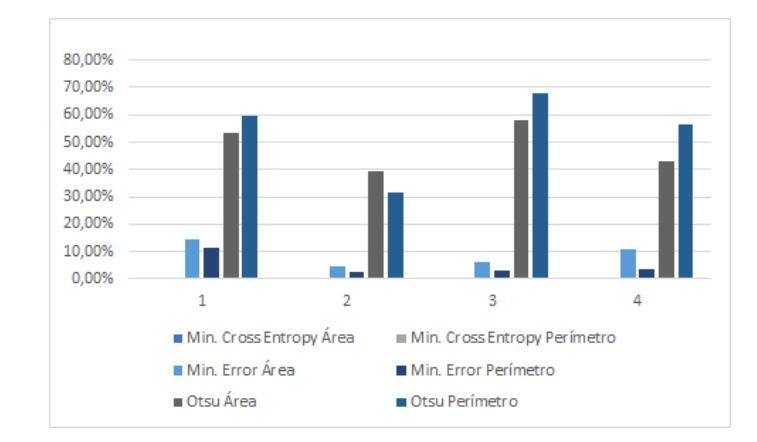

**Figura 5. Erros de área e perímetro de cada método para a marcação de cada um dos quatro especialista para o primeiro registro. Fonte: Dados da pesquisa.**

O *Min. Error* com o segundo melhor resultado, considera a limiarização como um problema de classificação, onde o limiar é obtido de forma estatística. O método Otsu apresenta os resultados que mais se afastam das marcações originais, o algoritmo se diferencia pois busca maximizar a variância interclasse, mesmo valor que minimiza a variância intraclasse e fornece o limiar ideal.

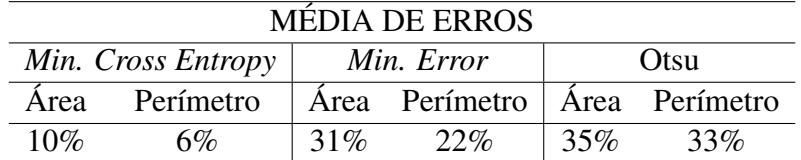

<span id="page-5-1"></span>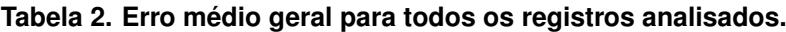

Observado que para todos os registros analisados a media de erro fornecida por Li ´ não é superior a 10% enquanto o método do *MinError*(I) apresenta média de erro geral de 30% e Otsu a media de erro para todos os registros superiores a 30% a Tabela [2](#page-5-1) e a ´ Figura [6](#page-6-0) apresentam a média dos erros para todos os registros computados.

<span id="page-6-0"></span>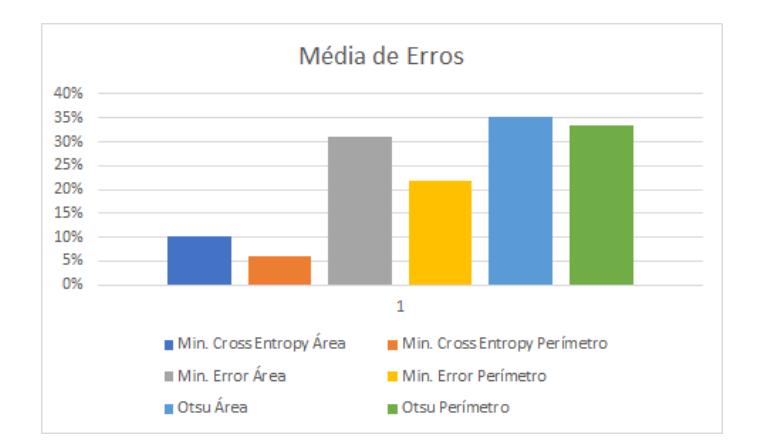

**Figura 6. Erros de area e per´ımetro de cada m ´ etodo para a marcac¸ ´ ao de cada um ˜ dos quatro especialista para todos os registros avaliados. Fonte: Dados da pesquisa**

### 4.1. Modelagem 3D

A construção do modelo 3D dos nódulos foi realizado de duas formas, o primeira modelo baseada na superfície das estruturas dominantes da imagem segmentada com as marcações do especialistas, com os métodos de limiar de Li e *Min. Error* utilizando somente as fatias marcadas pelos mesmos e a segunda forma com a marcação automatizada realizada no segundo método descrito no terceiro parágrafo da seção [2](#page-1-0) e a extrapolação das fatias marcadas em cinco fatias anteriores à primeira e cinco posteriores à ultima fatia.

Ambos os modelos implementados necessitam passar por avaliação de especialistas da área médica para averiguação sobre a qualidade e relevância dos nó dulos segmentados e suas características para diagnóstico ou para aplicação ao meio educacional para a qualificação de estudantes de área da saú de.

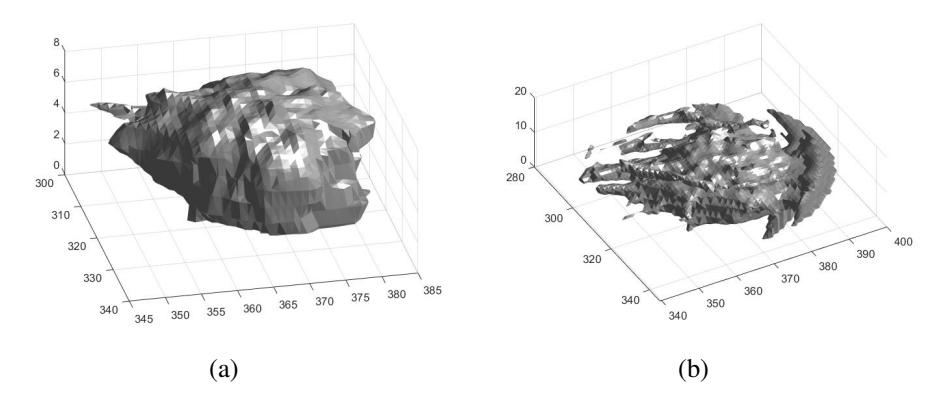

**Figura 7. (a) modelo 3D criado com base na marcação estrita dos especialistas**  $e$  (b) modelo 3D criado com limiar Otsu e extrapolação da marcação dos **especialistas em 5 fatias superiores e posteriores. Fonte: Autoria propria. ´**

# 5. Conclusão

Para as técnicas de limiarização de *Min. Cross Entropy* e *Min. Error* em conjunto com a segmentação de [MENDONCA 2016], foi observado que para a maior parte dos registros

a área e perímetros dos nódulos nos resultados é inferior a área demarcada originalmente. Para o método de Otsu, de forma geral, apresenta área e perímetro maior, abrangendo de forma mais ampla não só o nódulo mas a região próxima.

As técnicas de segmentação 2D e os modelos 3D obtidos apresentam resultados e características diferentes. Entretanto existe a necessidade de uma análise médica para a verificação sobre a qualidade de cada método, pois valores de métricas podem se apresentar diferentes e as características visuais podem aparecer de forma mais ricas para os metodos que apresentam resultados mais fora do estabelecido pela base de dados. ´

Considerando os resultados é possível sugerir como possíveis trabalhos futuros o a utilização de outras técnicas de limiarização em conjunto com outras abordagens, com a possibilidade de utilização de redes neurais, aprendizado de máquina ou técnicas de aprendizado profundo, para a aplicação buscando o aprimoramento.

### **Referências**

- <span id="page-7-1"></span>D. Dance, S. Christofides, M. Maidment, I. M. (2014). *Diagnostic Radiology Physics: A handbook for teachers and students*.
- <span id="page-7-4"></span>Ferreira Junior, J. R., Oliveira, M. C., and de Azevedo-Marques, P. M. (2016). Cloud-Based NoSQL Open Database of Pulmonary Nodules for Computer-Aided Lung Cancer Diagnosis and Reproducible Research. *Journal of Digital Imaging*, 29(6):716–729.
- <span id="page-7-9"></span>Fricke, T. (2004). The hoshen-kopelman algorithm. Acesso: 2018-06-26.
- <span id="page-7-0"></span>Gallagher, J. (2017). Novo tratamento contra câncer de pulmão pode dobrar sobrevida de pacientes , diz estudo. pages 1–6.
- <span id="page-7-2"></span>Gonzales, R. and Woods, R. (2010). Processamento Digitais de Imagens.
- <span id="page-7-10"></span>Jayanti, S. and Tarjan, R. (2016). A randomized concurrent algorithm for disjoint set union.
- <span id="page-7-6"></span>Kittler, J. and Illingworth, J. (1986). Minimum error thresholding. *Pattern Recognition*, 19(1):41–47.
- <span id="page-7-5"></span>Li, C. H. and Tam, P. K. (1998). An iterative algorithm for minimum cross entropy thresholding. *Pattern Recognition Letters*, 19(8):771–776.
- <span id="page-7-8"></span>MENDONÇA, R. S. (2016). Caraterização de Argamassas Leves Usando Processamento Tridimensional de Imagens e Processamento Paralelo. Master's thesis, UNIVERSI-DADE ESTADUAL DE SANTA CRUZ.
- <span id="page-7-3"></span>Nithila, E. E. and Kumar, S. S. (2016). Segmentation of lung nodule in CT data using active contour model and Fuzzy C-mean clustering. *Alexandria Engineering Journal*, 55(3):2583–2588.
- <span id="page-7-7"></span>Smith, P., Reid, D. B., Environment, C., Palo, L., Alto, P., and Smith, P. L. (1979). *A Threshold Selection Method from Gray-Level Histograms*. C(1):62–66.